# Structured Data

**CIS 15 : Spring 2007**

# Functionalia

# HW4 Part A due this SUNDAY April 1st: 11:59pm Reminder: I do **NOT** accept LATE HOMEWORK.

Today:

- Dynamic Memory Allocation
- Allocating Arrays
- Returning Pointers from Functions
- Structured Data

## Variables can be created and destroyed

While a program is running, variables (and arrays of variables) can be created *on the fly* through **dynamic memory allocation**.

The program asks the computer for an unused chunk of memory with the size of the variable requested.

The computer returns the starting address of the chunk of memory.<br>This starting address is stored in a <u>pointer</u>.

Use the **new** operator along with the **type** of the variable you want.

```
int * ptr;
ptr = new int;
*ptr = 25;
cout << *ptr;
cin >> *ptr;
(*ptr)++;
```
# Dynamically Allocating Arrays

Dynamically Allocating Arrays is the more common use of the new operator:

```
int * ptr;
ptr = new int[100]; // creates a 100 integer sized array
```
Use **ptr** the same way one would use an integer array name.

**for(int i = 0; i < 100; i++) ptr[i] = 1;**

## Dynamically Allocating Arrays

Not limited to only using integers.

```
char * cPtr;
cPtr = new char[27]; // creates a 27 character sized array
```
#### What is stored in the cPtr array?

```
for(int i = 0; i < 26; i++)
  cPtr[i] = 'a' + i;cPtr[26] = '0';
```
# Dynamically Allocating Arrays

Not limited to only using integers.

```
char * cPtr;
cPtr = new char[27]; // creates a 27 character sized array
```
#### What is stored in the cPtr array?

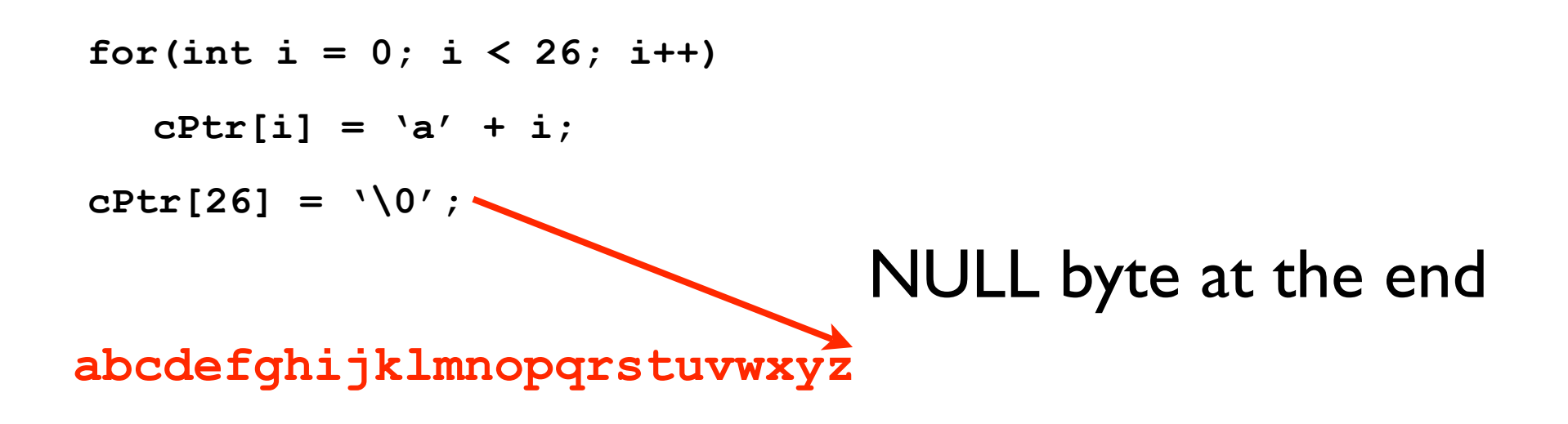

# Memory is finite

**int \* wholeLottaMemory = new int[1000000000000000000000000];**

What happens when the computer runs out of memory?

1.Throws an Exception (Error Handling in C++) 2. Returns memory address 0 (also known as **NULL**)

```
int * ptr = new int[100];
if(pt = NUML){
  cout << "Error allocating memory\n";
  return;
}
```
#### What is created must be deleted!

When your program is finished using dynamically allocated memory, it must **free** the memory for future use.

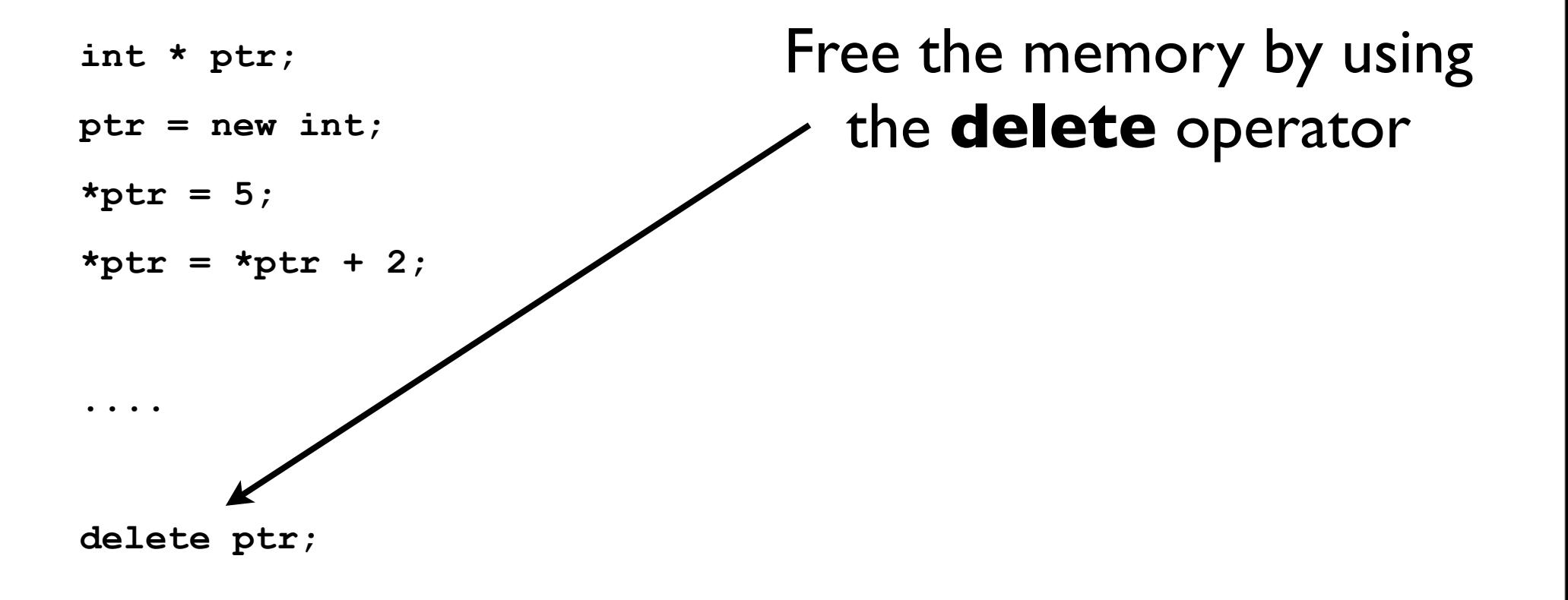

Pointers are able to be resued

**delete** does not remove the pointer. It only *FREES* the memory that it points to.

$$
int * ptr; \overline{\phantom{1}}\phantom{1111} \\ \text{ptr} = new int; \\\\ *ptr = *ptr + 2; \\\\ delete ptr; \overline{\phantom{1}}\phantom{1111} \\ \text{ptr} = new int; \\\ *ptr = 3;
$$

**delete ptr;**

Always free the memory that you dynamically allocate.

C++ does not do garbage collection

# Deleting Arrays

#### To delete dynamically allocated arrays, need to add the **[]** symbol.

```
char * cPtr;
cPtr = new char[27]; // creates a 27 character sized array
...
```
**delete [] cPtr;**

Not deleting dynamically allocated memory creates *memory leaks*. (And results in sluggish and failing programs).

# Always check for **NULL**

NULL points to memory address 0.

Not a usable address. Operating system data is stored in the lower memory address space.

Always check if a pointer is pointing to NULL.

When a pointer is not being used any more. Set it to NULL.

```
char * cPtr;
cPtr = new char[27]; // creates a 27 character sized array
...
delete [] cPtr;
cPtr = NULL;
```
# What's wrong?

**Note**: Functions can return pointers (Take a look at all C String Functions).

```
char * getName()
{
  char name[81];
  cout << "Enter your name: ";
  cin.getline(name, 81);
  return name;
```
**}**

# What's wrong?

**Note**: Functions can return pointers (Take a look at all C String Functions).

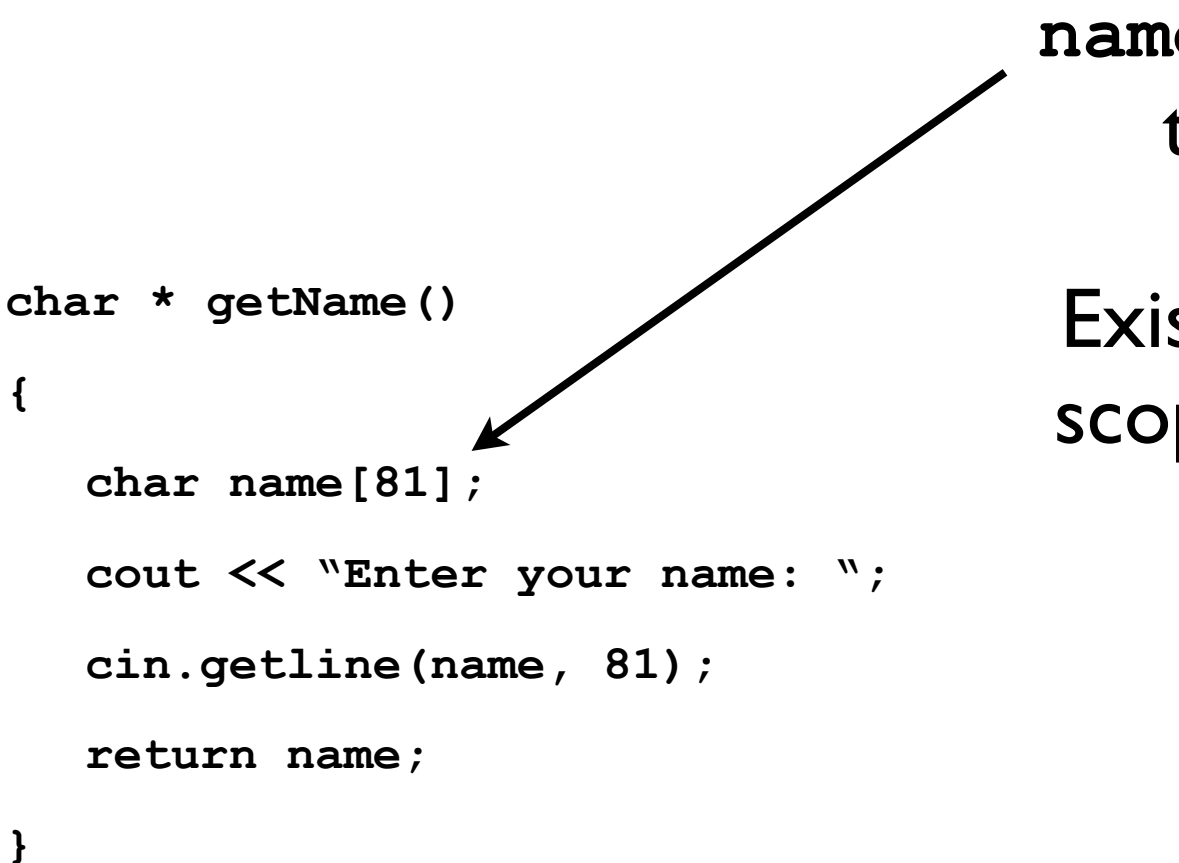

**name** is a local variable to the function.

Exists only within the scope of the function.

## Dynamically Allocate the Memory

Functions themselves can dynamically allocate memory, return a pointer to the memory, and the memory sticks around beyond the scope of the function.

```
char * getName()
{
  char * name;
  name = new char[81];cout << "Enter your name: ";
  cin.getline(name, 81);
  return name;
}
```

```
char * yourName = getName();
cout << yourName << endl;
delete [] yourName;
```
## Dynamically Allocate the Memory

This is how *MEMORY LEAKS* can happen. When you lose track of memory and forget to free it.

```
char * getName()
{
  char * name;
  name = new char[81];
  cout << "Enter your name: ";
  cin.getline(name, 81);
  return name;
}
```
**char \* yourName = getName();**

**cout << yourName << endl;**

**delete [] yourName;**

#### **Exercises**

1.Assume that **ip** is a pointer to an **int**. Write a statement that will dynamically allocate an integer variable and store its address in **ip**. Write a statement that will free the memory allocated to **ip**.

2.Assume **ip** is a pointer to an **int**. Then, write a statement that will dynamically allocate an array of 500 integers and store its address in **ip**. Write a statement that will free the memory allocated in the statement you just wrote.

#### **Exercises**

1.Assume that **ip** is a pointer to an **int**. Write a statement that will dynamically allocate an integer variable and store its address in **ip**. Write a statement that will free the memory allocated to **ip**.

**int \* ip;**

- **ip = new int;**
- **\*ip = 255;**

#### **delete ip;**

2.Assume **ip** is a pointer to an **int**. Then, write a statement that will dynamically allocate an array of 500 integers and store its address in **ip**. Write a statement that will free the memory allocated in the statement you just wrote.

#### **Exercises**

1.Assume that **ip** is a pointer to an **int**. Write a statement that will dynamically allocate an integer variable and store its address in **ip**. Write a statement that will free the memory allocated to **ip**.

2.Assume **ip** is a pointer to an **int**. Then, write a statement that will dynamically allocate an array of 500 integers and store its address in **ip**. Write a statement that will free the memory allocated in the statement you just wrote.

**int \* ip; ip = new int[500]; for(int i = 0; i < 500; i++) \*(ip + i) = 255; delete [] ip;**

# Primitive Data Types

So far (with the exception of learning a little bit of Classes in 1.5), the data types you're accustomed to are:

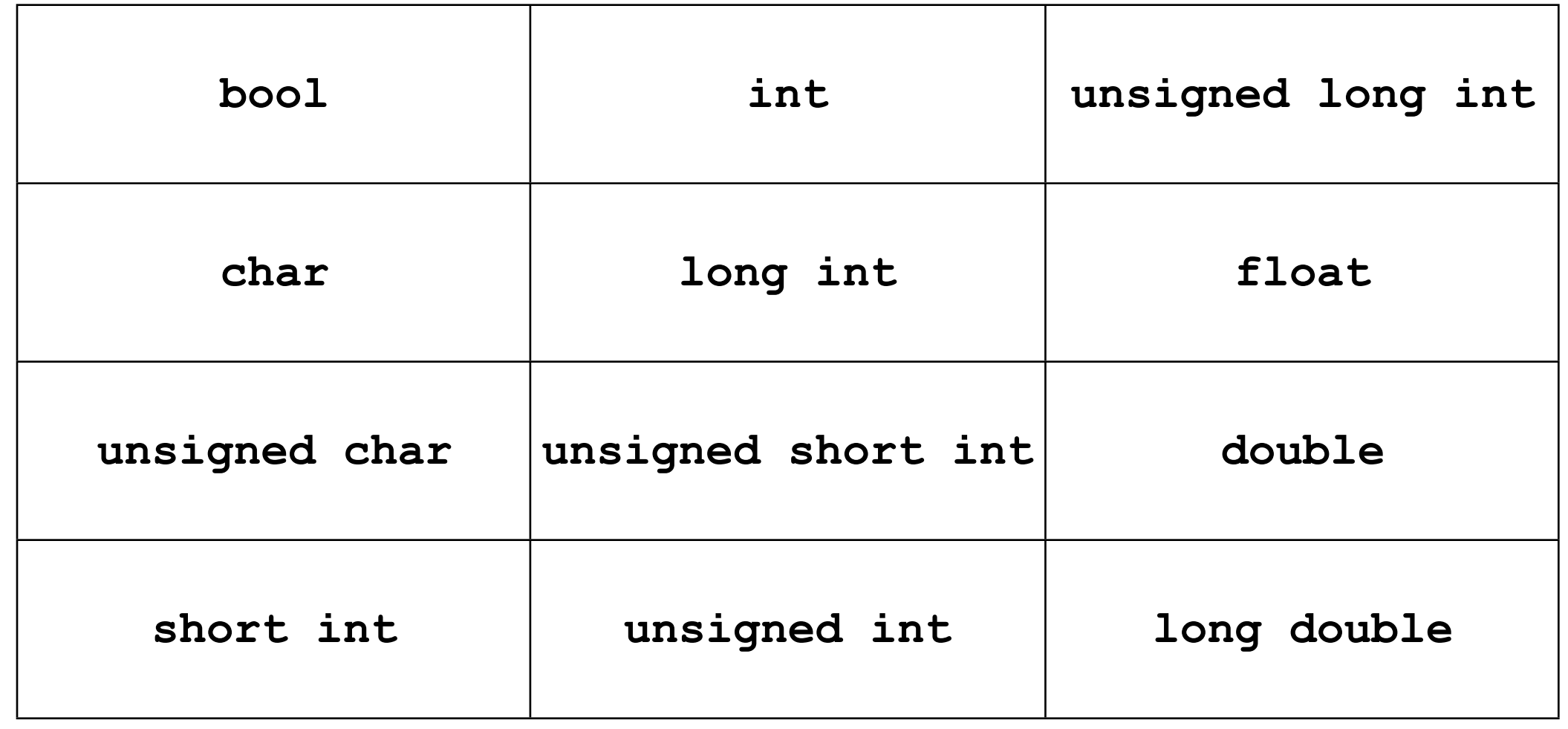

#### Structured Data

To provide a level of *Abstraction*, C++ allows you to group several variables together into a single item known as structure.

## What is *Abstraction*?

A **struct** is similar to a class, but more simple, in that it abstracts only **data**, and not **functions**.

An **array** allows one to package variables and data together, but what is it's limitation?

Here is a structure (called **Time**) that contains 3 integers (**hour**, **minutes**, and **seconds**).

**struct Time { int hour; int minutes; int seconds;**

**};**

Here is a structure (called **Time**) that contains 3 integers (**hour**, **minutes**, and **seconds**).

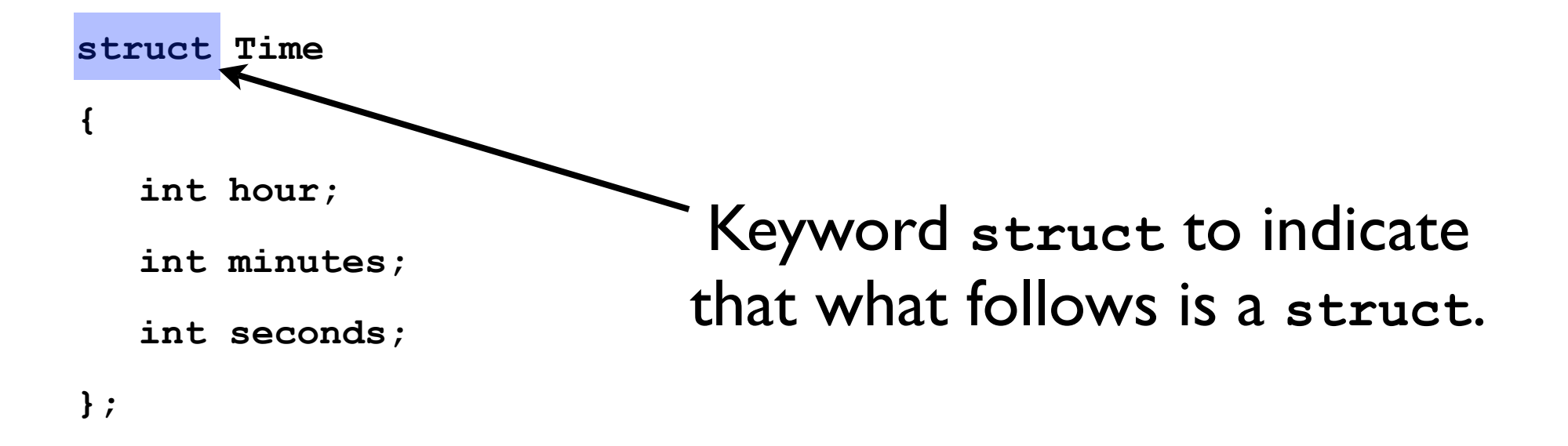

Here is a structure (called **Time**) that contains 3 integers (**hour**, **minutes**, and **seconds**).

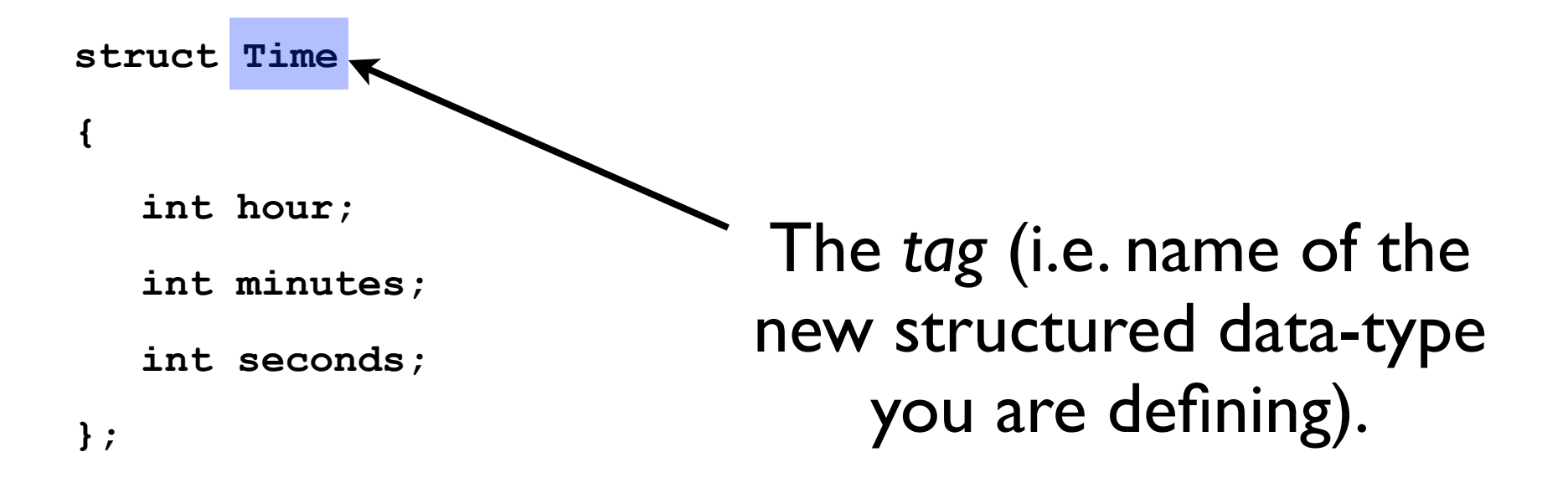

Here is a structure (called **Time**) that contains 3 integers (**hour**, **minutes**, and **seconds**).

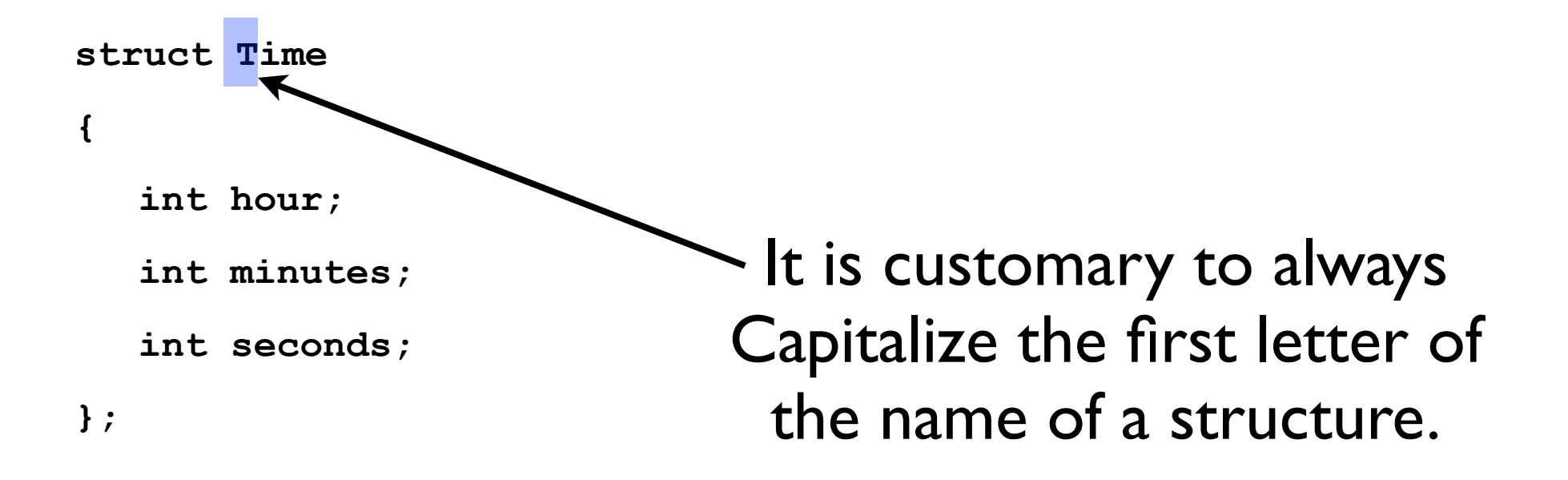

Here is a structure (called **Time**) that contains 3 integers (**hour**, **minutes**, and **seconds**).

**struct Time**

**int hour;**

**int minutes;**

**int seconds;**

**};**

**{**

The member data types are contained in curly braces (just like functions)

Here is a structure (called **Time**) that contains 3 integers (**hour**, **minutes**, and **seconds**).

**struct Time { int hour; int minutes; int seconds; };**

NOTE! There is a semicolon at the end of the **struct** (*unlike* functions)

Here is a structure (called **Time**) that contains 3 integers (**hour**, **minutes**, and **seconds**).

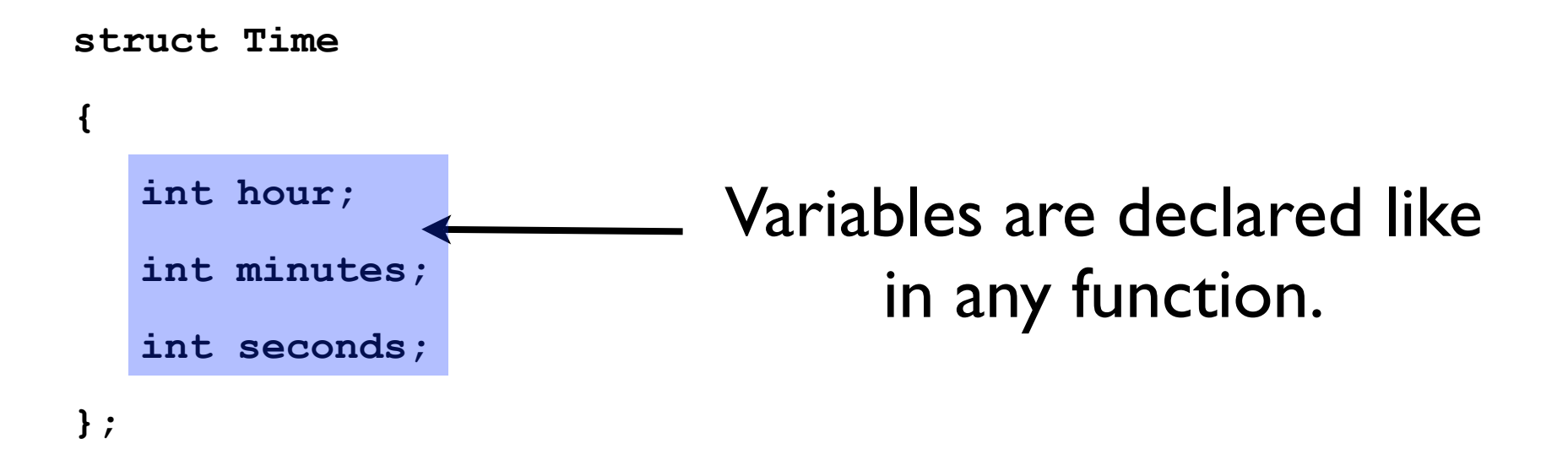

Here is a structure (called **Time**) that contains 3 integers (**hour**, **minutes**, and **seconds**).

**struct Time { int hour; int minutes; int seconds; };**

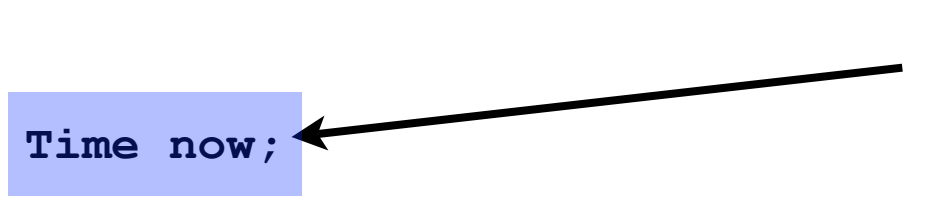

Your structure can be declared now as any other variable.

Here is a structure (called **Time**) that contains 3 integers (**hour**, **minutes**, and **seconds**).

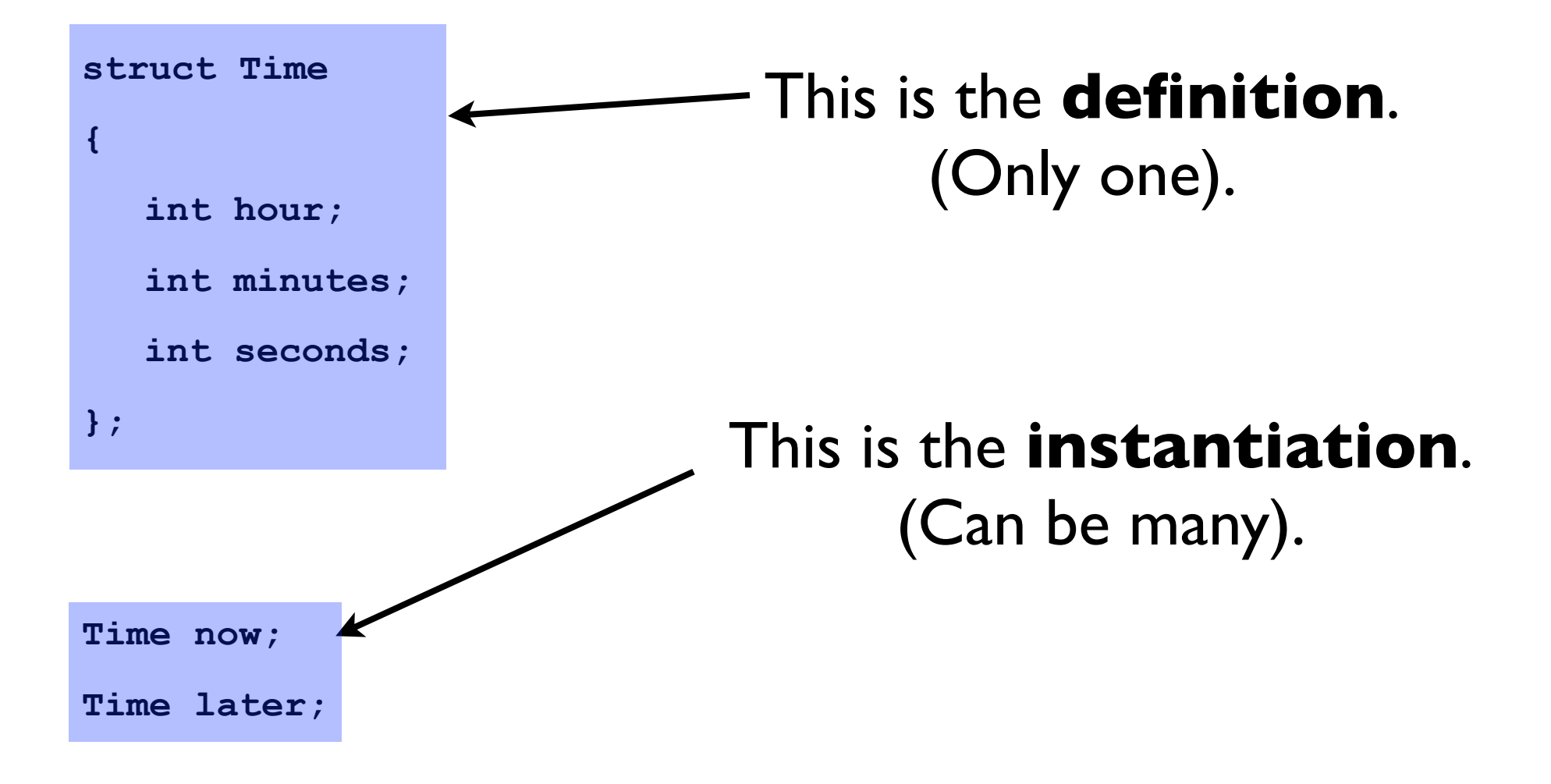

#### Definition of **structs**

Typically **struct**'s are defined outside of any functions, and at the top of the program (i.e. near the prototypes). Why?

```
struct Date
{
  int day, month, year;
  char longName[255];
};
```

```
int main() {
```
**}**

**Date current;**

#### Definition of **structs**

Note the mixture of data-types, and using one line for the integers.

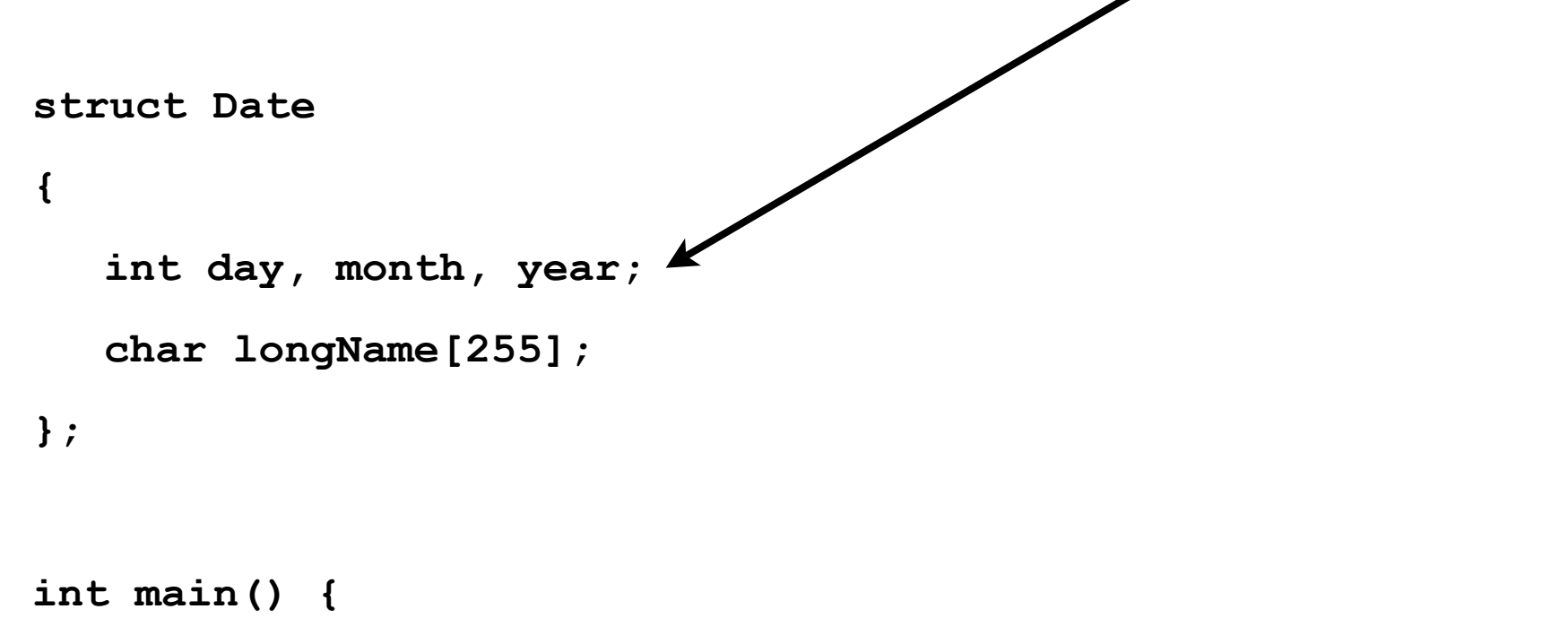

**Date current;**

**}**

#### Accessing the members of a **struct**

#### You can access the members of a **struct** variable through **dot-notation**.

```
struct Date
{
  int day, month, year;
  char longName[255];
};
int main() {
  Date current;
  current.day = 26;
  current.month = 3;
  current.year = 2007;
  strcpy(current.longName, "Bangladesh - Independence Day");
```
**}**

#### Accessing the members of a **struct**

#### Why won't this work?

```
struct Date
{
  int day, month, year;
  char longName[255];
};
int main() {
  Date current;
  cout << "Enter the current date: ";
  cin >> current;
  cout << current << endl;
}
```

```
struct CityInfo
{
  char cityName[30];
  char state[3];
  long population;
  int distance;
};
```
**CityInfo location = {"Asheville", "NC", 50000, 28};**

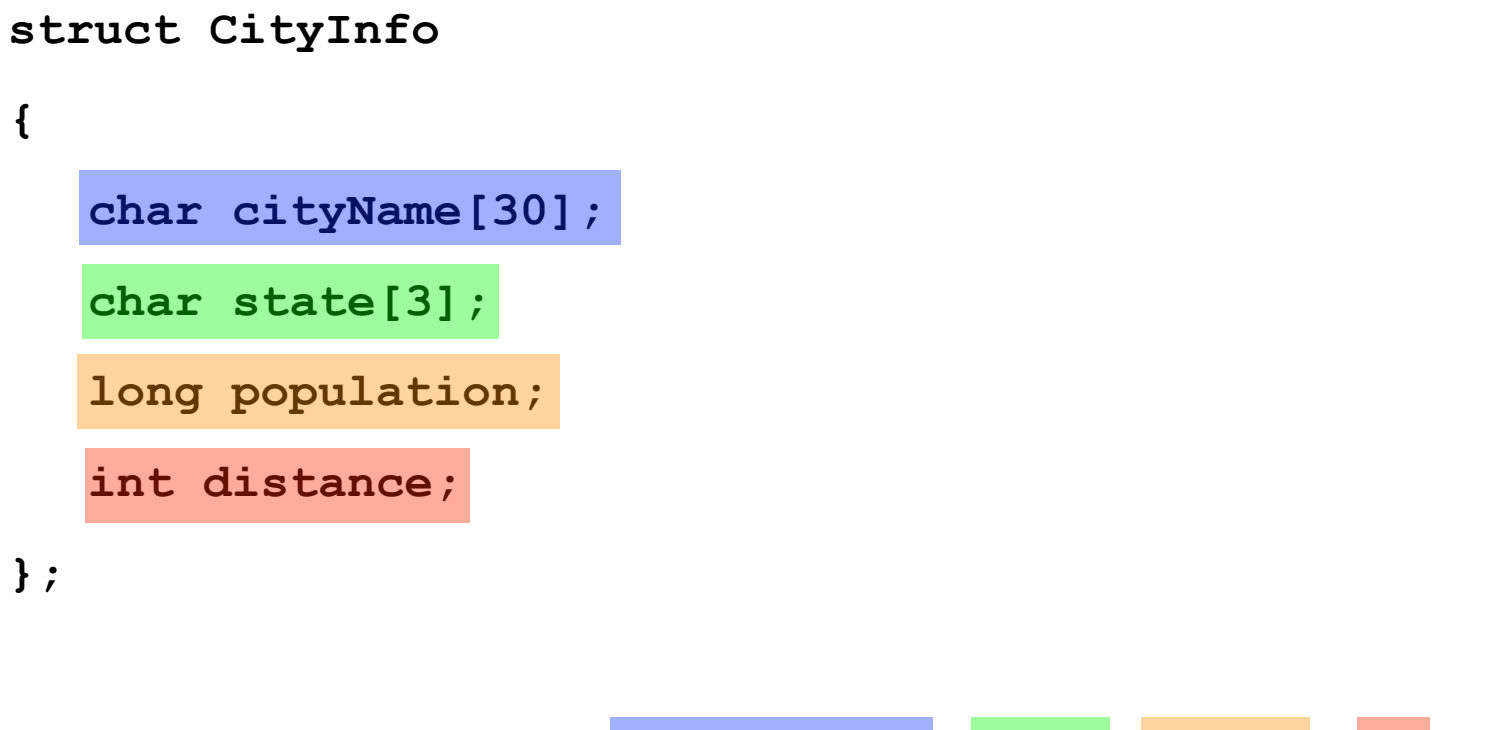

**CityInfo location = {"Asheville", "NC", 50000, 28};**

```
struct CityInfo
{
  char cityName[30];
  char state[3];
  long population;
  int distance;
};
```
**CityInfo location = {"Tampa"};**

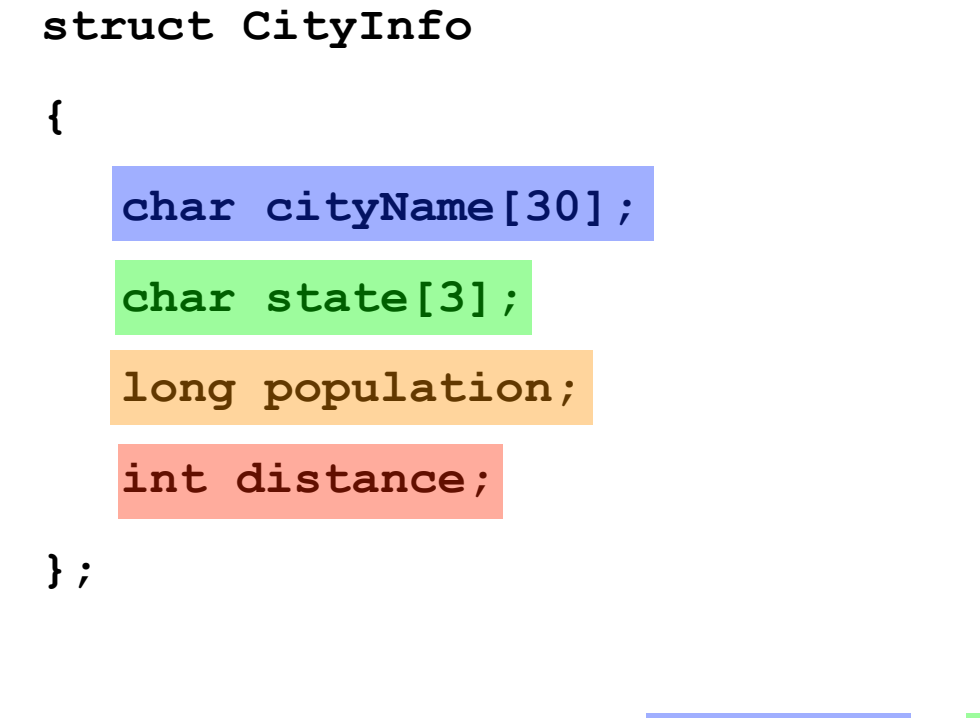

**CityInfo location = {"Atlanta", "GA"};**

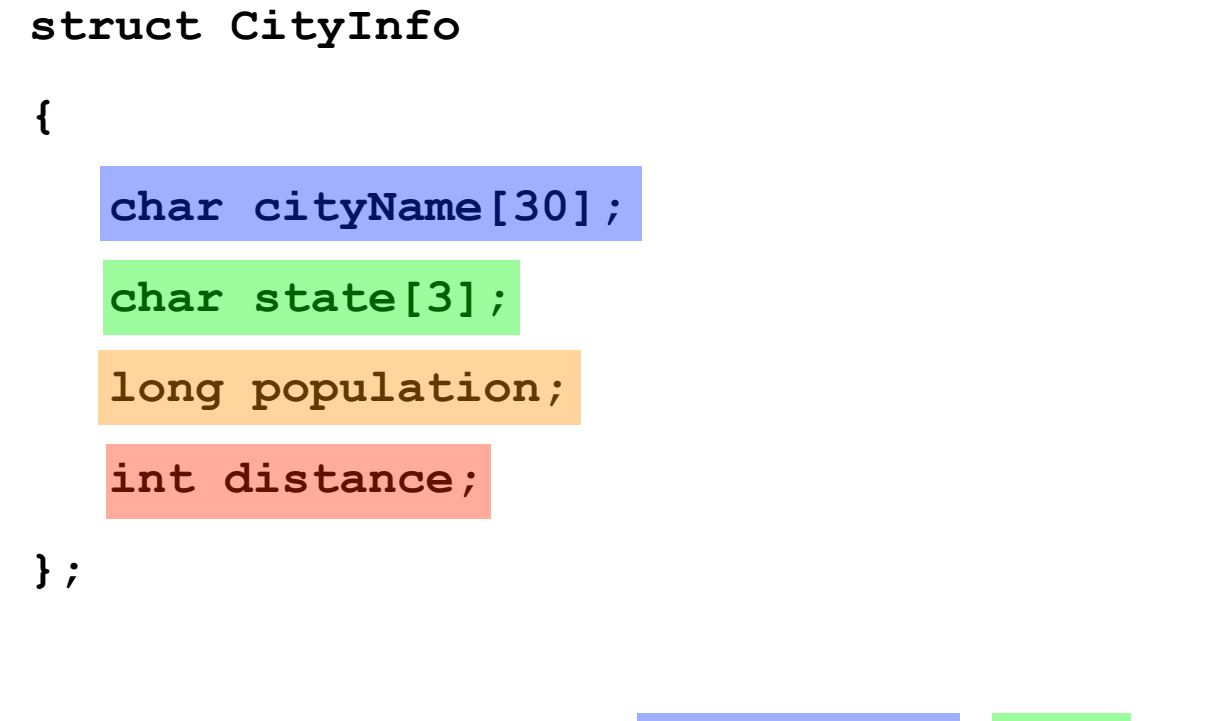

CityInfo location = {"Knoxville", "TN", , 90};

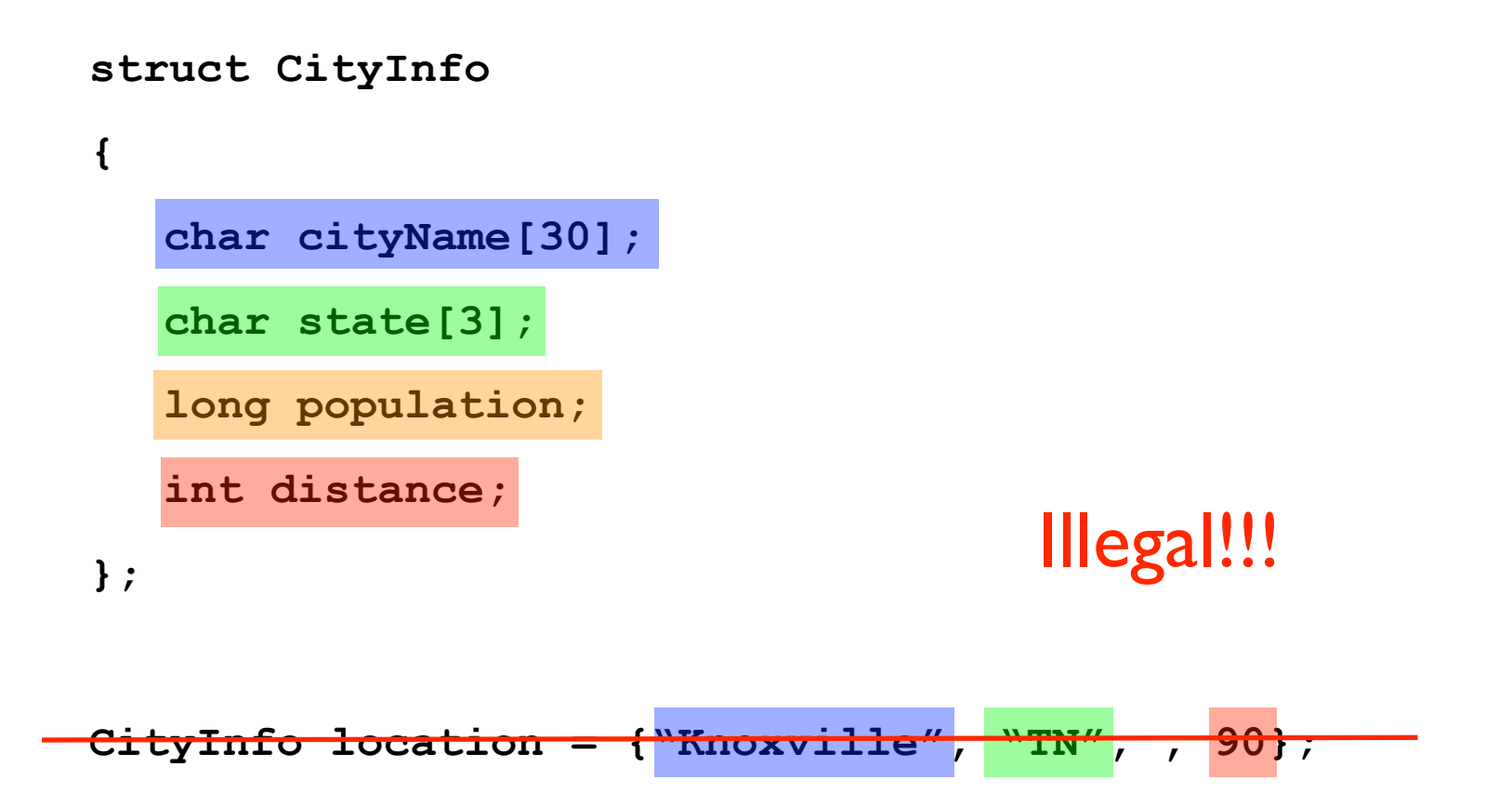

## Arrays of Structs

```
struct BookInfo
{
  char title[50];
  char author[30];
  char publisher[25];
  double price;
```
**};**

```
BookInfo bookList[20]; // creates 20 BookInfo's
```

```
cout << bookList[10].title << endl;
```
What's the difference?

**cout << bookList[10].title[0] << endl;**

#### Structs can be nested

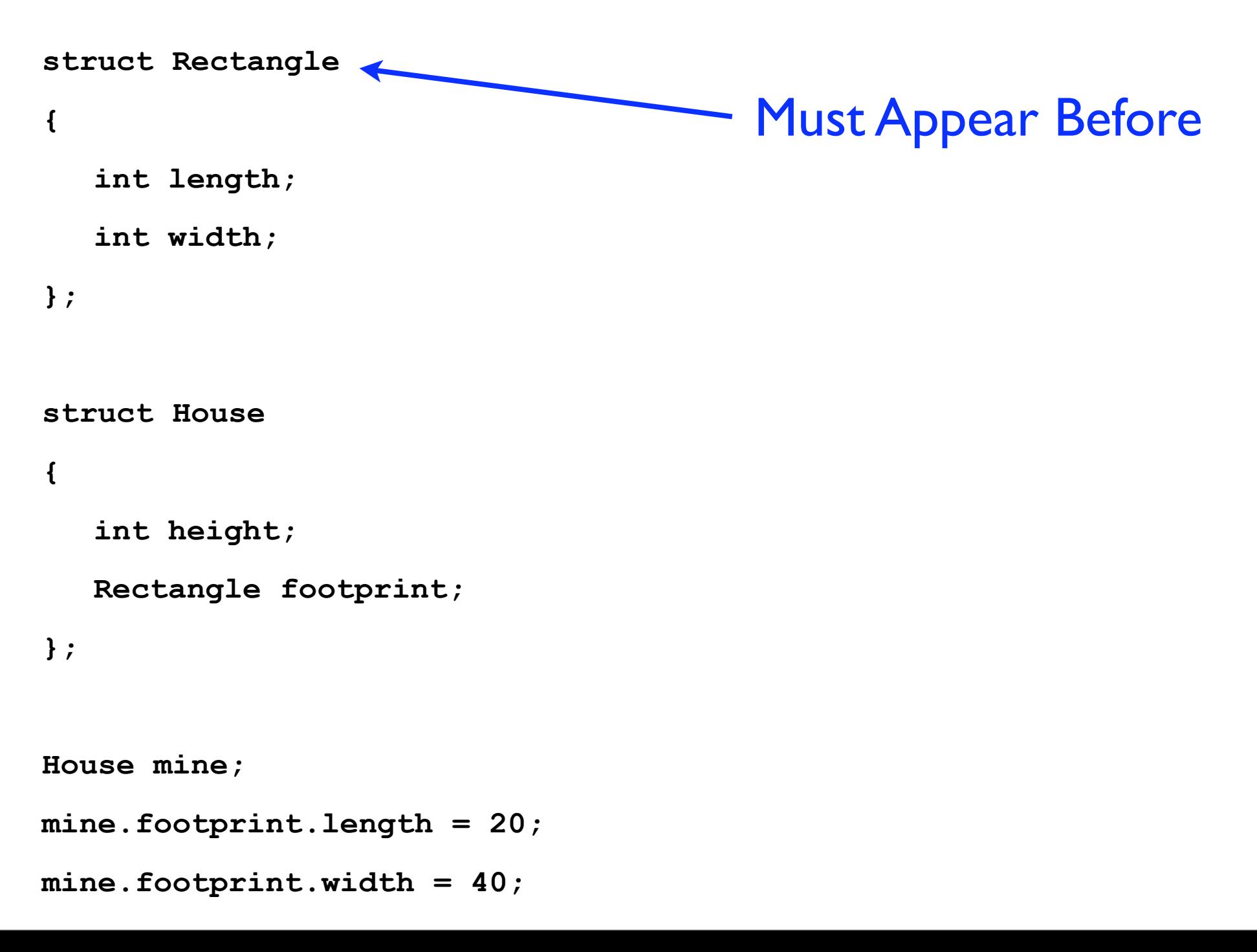